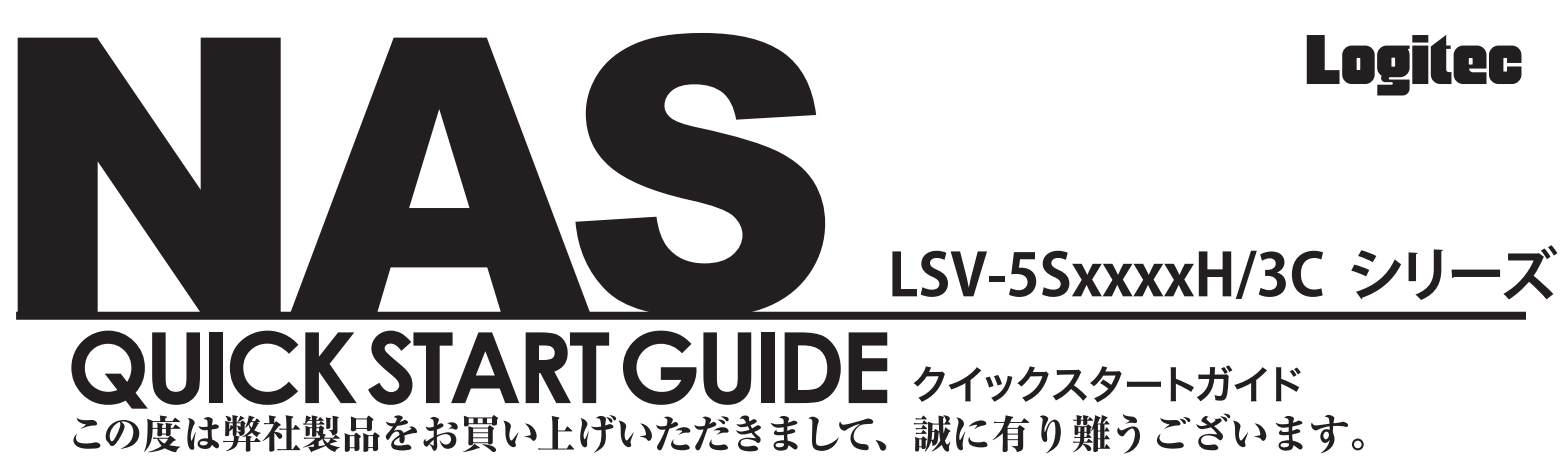

■本書は製品の導入にあたり、設置と本製品の設定を行うリモートデスクトップへアクセスするまでの手順を簡単にご説明いたします。 詳細の設定につきましては、付属のCDに保存されている「ソフトウェアマニュアル( PDF)」をご参照ください。

# 付属品の確認

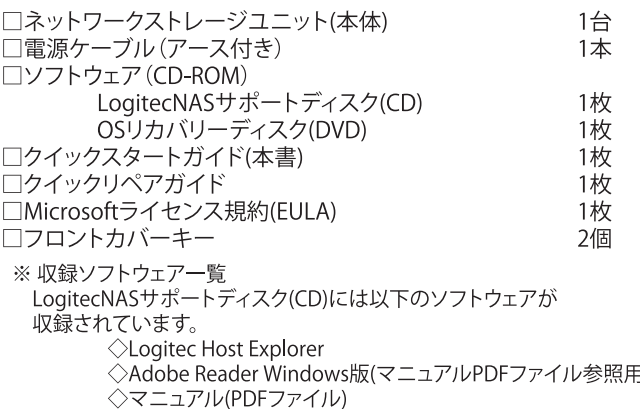

# 設置上の注意

## ●本製品の設置条件は以下の通りです。

- •温 度:+10℃~+ 35℃ / -20℃~+ 50℃ (動作時/非動作時)
- ·絶対湿度: 20%~ 80% / 20%~ 80% (動作時 / 非動作時)
- ・ 塵 ―― 埃: 一般事務室 ―― 永許容
- ●次のような場所には設置しないでください。
- ・直射日光のあたる場所
- ・温湿度変化の激しい場所
- ・電気的ノイズを発生する機器の近く (モーターの近くなど)
- ・強磁界を発生する機器の近く (ラジオなど)
- ・ごみ、ほこりの多い場所
- ・振動の多い場所
- ・腐食性ガス(亜硫酸ガス、硫化水素、塩素ガス、アンモニアなど)や塩分を
- 多量に含む空気が発生する場所
- ・周囲が密閉された棚や箱の中などの、通気が妨げられる場所
- ・不安定な場所

# セットアップの準備

本製品のセットアップにあたり、以下のものをご用意ください。

- セットアップ用PC 対応OS: Windows XP Professional、 Windows Vista
- LANケーブル

·1000BASE-T環境下で使用する場合は、エンハンスドカテゴリ5 以上、100BASE-TX環境下で使用する場合は、カテゴリ5以上 のケーブルを使用してください。

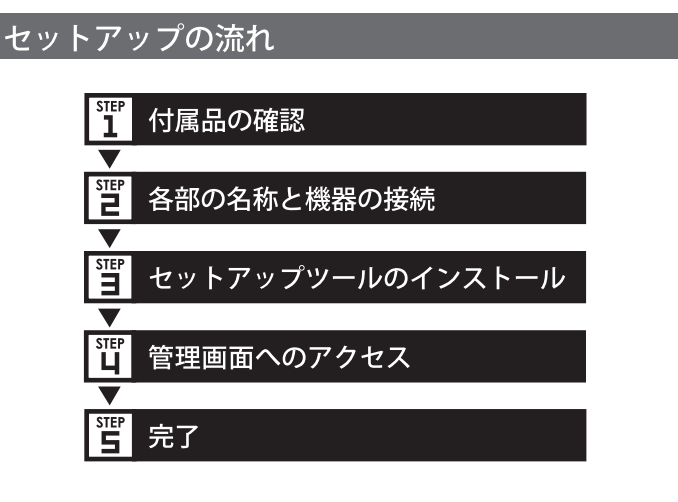

# 《データの取り扱いについて》 。<br>◎ハードディスクは消耗品です。不適切な使用や電気的ノ<br>イズ・静電気による障害、強い衝撃、落雷などの天変地災

◎<del>の</del>巻回に床仔したノータの<sub>用</sub>大にフいません。いかるる運用形態に<br>かからわず、弊社では一切その責任を負いません。<br>◎重要なデータは必ず他のメディアにバックアップを定期的に取っ

ておくようお願い致します。

#### 保証規定 ■保証内容

\*HLP3<del>口</del><br>- 製品添付のマニュアル、文書、説明ファイルの記載事項にしたがった正常なご使用状態で故障 した場合には、本保証書に記載された内容に基づき、無償修理をいたします。保証対象は製品の 本体部分のみとさせていただき、ソフトウェアなどの添付品は保証の対象とはなりません。なお、 本保証書は日本国内においてのみ有効です。

#### ■保証適田外車項

- 
- 
- |保証適用外事項<br>- 年末のこのこの場合は有償修理となります。<br>1.本保証書の所定もいただけない場合。<br>1.本保証書の所定事項の未記入、あるいは字句が書き換えられた場合。<br>3.お買い上げ後の輸送、移動時の落下や衝撃等、お取り扱いが適当でないために生じた故障、<br>3.お買い上げ後の輸送、移動時の落下や衝撃等、お取り扱いが適当でないために生じた故障、<br>4.火炎・地震、水害、器雷、その他の天災地変、または暴常電圧等による故障、損傷の場合。<br>5.
- 
- 
- 
- 

# ■免責事項

■ 光員 争 垻<br>本製品の故障または使用によって生じた、お客様の保存データの消失、破損等について、保証する<br>ものではありません。直接および間接の損害について、弊社は一切の責任を負いません。

 $\frac{STP}{P}$ 各部の名称と機器の接続 本体前面 ドライブ<br>固定ネジ  $\left( \mathbb{I}\right)$ ⊙  $\Box$ | 状態<br>| 100 LAN<br>LED 電源スイッチ フロント<br>カバーキー 睑 **POMER**<br>LED システム構成 全体図 **POINT** フロントLEDについて  $\sqrt{1}$ ※必ず 3ピンのコンセントに接続してください ンセン HDD LED ホストからアクセス  $\mathbb{C}$   $\blacktriangleright$   $\mathbb{F}$   $\blacktriangleright$   $\mathbb{F}$ に接続 が有った場合に、緑色に点滅し ます LAN LED ネットワークに接続 されている場合、橙色に点灯し ます。 POWER LED 電源が入ってい 、<br>ハブに接続 ogitec<br>=======

## stel<br>크 セットアップツールのインストール

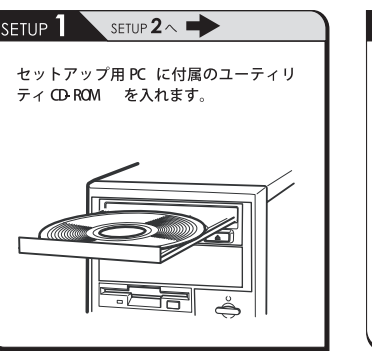

SETUP  $2 \times$  SETUP  $3 \times$ 

セットアップランチャーが起動したら、

Logited Host Explorer のアイコンをク

※セットアップランチャーが自動的に起動しない場合には<br>- CD-ROW内の「setup.exe」を実行してください。

リックし、「実行」ボタンを押します。

る場合、青色に点灯します。

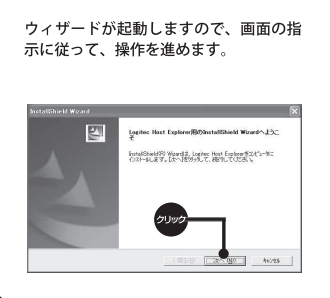

SETUP  $3 \sqrt{\text{SETUP}}$  4  $\sim$ 

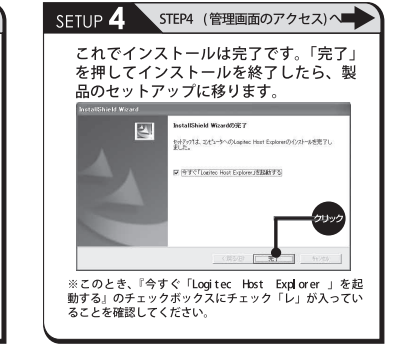

# POINT

**Logites** 

付属のLogitecNASサポートディスク(CD)<br>内には、本製品の接続方法や設置条件な PSにい、や製品の接続方法や改直余社な<br>どについて記載している「ハードウェアマーニュアル」とネットワーク上での設定・運用<br>こコアル」とネットワーク上での設定・運用<br>について記載している「ソフトウェアマニュ<br>アル」がオンラインマニュアルとして収録<br>されていますので、必ず御参照ください。

■オンラインマニュアルについて<br>オンラインマニュアルを参照する場合は、 - シットアップランチャーより、参照したい<br>セットアップランチャーより、参照したい<br>マニュアルのアイコンをクリックして、「マ ニュアルの参照」ボタンをクリックします。

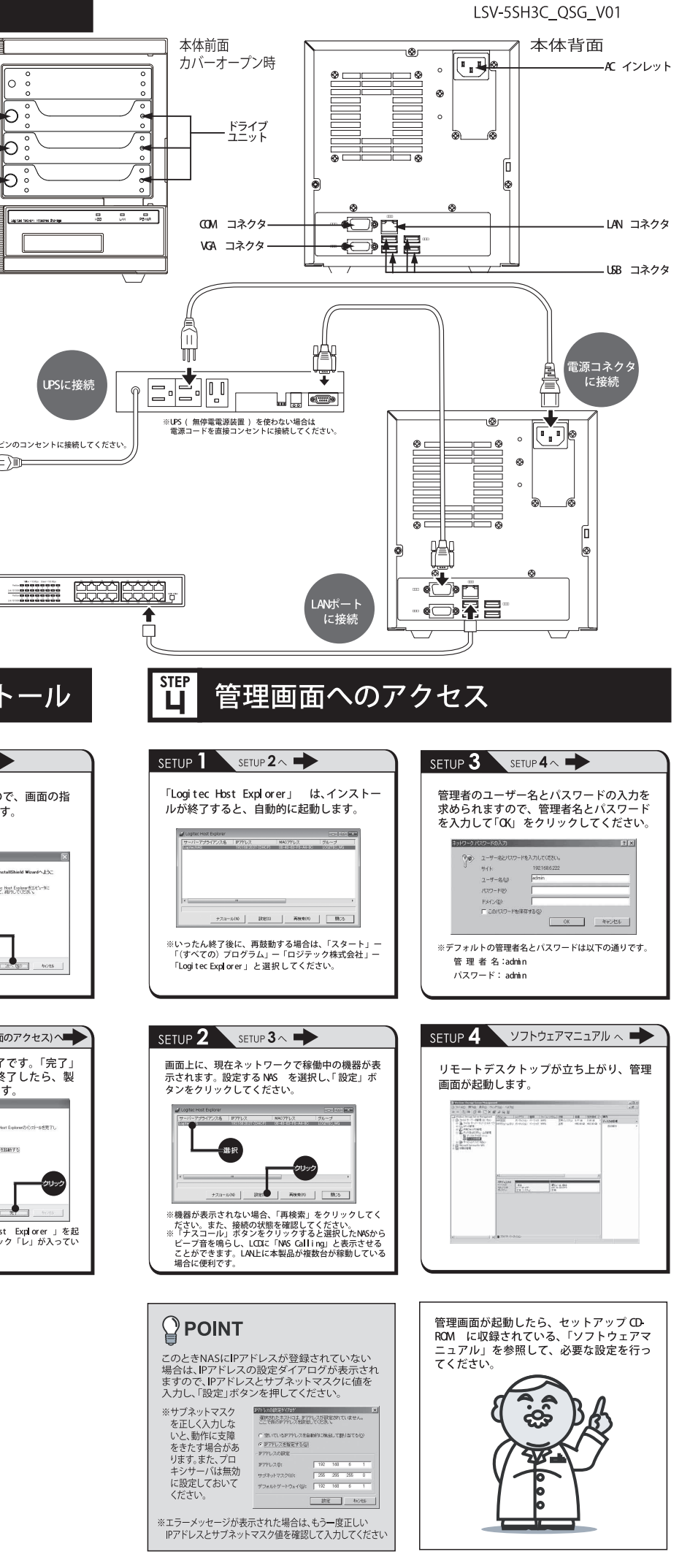

# 保証と修理について

#### 警告 この表示を無視して取扱いを誤った場合、 使用者が死亡または重症を負う危険性が 丸に斜線のマークは何かを禁止することを意 味します。丸の中には禁止する項目が絵な <sub>ホン・フォ</sub>・ハン・1.1.6.5.11 プークスロル (ないこと)<br>で表示されます。例えば、左図のマークは分 解を禁止することを意味します。 塗りつぶしの丸のマークは何かの行為を行わ

- ・本書では製品を正しく安全に使用するための重要な注意事項を説明しています。 必ずこの使用前にこの注意事項を読み、記載事項にしたがって正しくご使用ください。 ・本書は読み終わった後も、必ずいつでも見られる場所に保管してください。
- ■表示について
- ・この「取扱い上のご注意」では以下のような表示(マーク)を使用して注意事項を説明しています。 内容を理解してから、本文をお読みください。
- ※マニュアルに記載されている以外の操作や動作は行わないでください。装置について何か問題が発生した場合は、電源 を切り、電源プラグをコンセントから抜いたあと、お買い求めの販売店へご連絡いただくか、弊社テクニカルサポート までご連絡ください。

#### △ 警告 インディング インディング しょうしょう しょうしょう ふくしょう ふくしょう ●万一、異常が発生したとき。 本体から異臭や煙が出た時は、ただちに電源を切り、電源プラグをコンセン トから抜いて販売店にご相談ください。 ●異物を入れないでください。 通気孔などから、金属類や燃えやすいものなどを入れないでください。その ーハ・・・・・・・・・・・・・・・。<br>まま使用すると感電や火災の原因になります。 ※万一、異物が入った場合は、ただちに電源を切り、販売店にご相談ください。 ●分解しないでください。 本書の指示に従って行う作業を除いては、自分で修理や改造・分解をしない でください。感電や火災、やけどの原因になります。また、自分で改造・分 解を行った機器に関しましては、弊社では一切の保証をいたしかねます。 ※特に電源内部は高電圧が多数あり、万一、触れると危険です。 ●表示された電源で使用してください。 電源ケーブルは必ず AC100V のコンセントに接続してください。 ●電源コードを大切に。 電源コードは必ず本製品付属のものを使用し、以下の点に注意してください。 取扱いを誤ると、感電や火災の原因になります。 「物を載せない」「引っ張らない」「押し付けない」「折り曲げない」「加工しない」 「束ねない」「熱器具のそばで使用しない」 ●電源コンセントの扱いけ慎重に □電源コンセントはアース付き 3 ピンコンセントをご使用ください。その他のコンセン トを使用すると感電や火災の原因になります。<br>口コンセントの接地極は、感電防止のために、アース線を専門の電気技術者が施工した G アース端子に接続してください。接続しないと電源の故障時などに感電するおそれが あります。 ーー。<br>□コンセントは、活性導線(L:Line)、接地導線(N:Neutral) 、接地(G:Ground) から成ります。ご使用前に、接地導線と接地が同電位であることをご確認ください。 ●電源プラグの抜き差しには注意してください。 □電源プラグをコンセントに差し込むとき、または抜くときは必ず電源プラグを持って 行ってください。無理に電源コードを引っ張るとコードの一部が断線してその部分が過 熱し、火災の原因になります。 □休暇や旅行などで長期間ご使用にならないときは、電源プラグをコンセントから抜いて ください。使用していないときにも通電しているため、万一、部品破損時には火災の原 因になります。 □電源プラグをコンセント抜き差しするときは、乾いた手で行ってください。濡れた手で 行うと感電の原因になります。 ●電源プラグの接触不良やトラッキング。 電源プラグは次のようにしないと、トラッキングの発生や接触不良で過熱し、火災の原因 になります。 ○電源プラグは根元までしっかり差し込んでください。 ○電源プラグはほこりや水滴が付着していないことを確認し、差し込んでください。付着 している場合は、乾いた布などで拭き取り、差し込んでください。 ○グラグラしないコンセントをご使用ください。 ●ケースカバーは取り外さないでください。 。<br>思わぬ接触など作業の不具合発生時に故障や劣化による火災の原因になります。 ●装置の上に物を置かないでください。 本製品の上に重いものや、水の入った容器類、または虫ピン、クリップなどの小さな金属 類を置かないでください。故障や感電、火災の原因になります。 ●揮発性液体の近くの使用は避けてください。

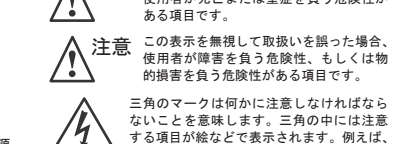

●電源コードはなるべくコンセントに直接接続してください。タコ足配線や何 本も延長したテーブルタップの使用は、火災の原因となります。

- テラスロースションステーション アルコン

\_\_\_<br>ないことを意味します.

なければならないことを意味します。丸の中 には行わなければならない行為が絵などで表 示されます。例えば、左図のマークは電源コー ドをコンセントから抜かなければならないこ とを意味します。

- ●電源コードは必ず伸ばした状態で使用してください。束ねた状態で使用する と、 過熱による火災の原因となります。
- ●通気孔はふさがないでください。過熱による火災、故障の原因となります。 - ニュー・コード - コー・コール - コール - コール - コール - コーク - コール - コール - コーク - コーク - コーク - コーク - コーク - コーク - コーク - コーク - コーク - コーク - コーク - コーク - コーク - コーク - コーク - コーク - コーク - コーク - コーク - コーク - コーク - コーク - コーク - コーク - コーク - コーク - コーク - コ
- ●高温・多湿の場所、長時間直射日光の当たる場所での使用・保管は避けてく ださい。屋外での使用は禁止します。また、周辺の温度変化が厳しいと内部 結露によって誤動作する場合があります。
- ●本体は精密な電子機器のため、衝撃や振動の加わる場所、または加わりやす い場所での使用・保管は避けてください。
- ●ラジオ・テレビ等の近くで使用しますと、ノイズを与えることがあります。 また、近くにモーター等の強い磁界を発生する装置がありますとノイズが入 り、誤動作する場合があります。必ず離してご使用ください。
- ●浴室、洗面台、台所の流し台、洗濯機など水を使用する場所の近傍、湿気の多い地下室、 水泳プールの近傍やほこりの多い場所では使用しないでください。電気絶縁の低下に よって火災や感電の原因になります。
- ●装置の梱包用ポリ袋はお子様の手の届くところに置かないでください。 かぶったりすると窒息するおそれがあります。
- ●コネクタなどの接続端子に手や金属で触れたり、針金などの異物を挿入したりしないで ください。また、金属片のある場所に置かないでください。発煙や接触不良などにより 故障の原因になります。
- ●ケーブルは足などをひっかけないように配線してください。足をひっかける とケガや 接続機器の故障の原因になります。また、大切なデータが失われるおそれがあります。 <sub>は祝儀冊</sub>の数件の派品によりより。また、大切なアークが大切なものでながあります。<br>ケーブルの上に重量物を載せないでください。また、熱器具のそばに配線しないでくだ さい。ケーブル被覆が破れ、接続機器などの故障の原因になります。
- ●地震対策について 地震などによる振動で装置の移動、転倒あるいは窓からの飛び出しが発生し、重大な事 故へと発展するおそれがあります。これを防ぐため、地震・振動対策を保守会社や専門 業者にご相談いただき、実施してください。

弊社 Web サイト (http://www.logitec.co.jp/) より、ユーザー登録いただくことをお薦めいたします。 ご登録いただいたお客様を対象に、ご希望に応じて弊社発行のメールマガジン、製品オンラインショップから の会員限定サービスをご案内させていただきます。また、ご登録いただいた製品に関連する重要な発表があっ た場合、ご連絡させていただくことがあります。

- マニキュア、ペディキュアや除光液などの揮発性液体は、装置の近くで使わないでくださ い。装置の中に入って引火すると火災の原因になります。
- ●日本国以外では使用しないでください。
- この装置は日本国内専用です。電圧の違いや環境の違いにより、国外で使用すると火災や 感電の原因になります。また他国には独自の安全規格が定められており、この装置は適合 していません。

### 本製品とシステム装置やハブ等のネットワーク装置を接続する際には、指定および制限事 項を確認の上、ご使用ください。指定および制限事項を考慮しなかった場合、ネットワー ク環境全体の伝送能力に問題が生じるおそれがあります 廃棄・譲渡時のデータ消去に関するご注意 ■ご利用の弊社製品を廃棄・譲渡等される際には、以下の事項にご注意ください。 **●パソコンおよび周辺機器を廃棄あるいは譲渡する際、ハードディスクに記録されたお客様のデータが再利用さ**  れ、データが流出してしまうことがあります。 ●ハードディスクに記録されたデータは、「削除」や「フォーマット」を行っただけではデータが消えたように 見えるだけで、特殊なソフトウェアなどを使うことにより、消したはずのデータが再生されることがあります。 ハードディスクのデータが第三者に流出することがないよう全データの消去の対策をお願いいたします。ま た、ハードディスク上のソフトウェアを消去することなくパソコンおよび周辺機器を譲渡しますと、ソフト ウェアライセンス使用許諾契約に抵触する場合がありますので、ご注意ください。 ハードディスクを廃棄する場合 ご使用のハードディスクを廃棄する場合は、お住まいの地方自治体で定められた方法で廃棄してください。なお、 こと/1999 - フィバクと洗来する場合は、85止よいの地方自治体で足のつれた方法で洗来さて、たさい。なお、<br>弊社では、ハードディスク上のデータを電気的に強磁気破壊方式(※)により完全に消去するサービスを有償に て行っております。重要なデータを消去後に廃棄する場合などにご利用ください。 ※磁気記録装置に強磁界を印加し、物理破壊を伴わずに磁気データを破壊します。磁気ヘッドを 制御するため のサーボ情報や駆動用のマグネットの磁気も消去しますので、ディスクを再利用 するこはできません。 データ消去サービスの詳細につきましては、弊社ホームページ( http://www.logitec.cojp/ )をご参照くだ さい。また、お問合せは、下記窓口までお願いいたします。 ( 技術的なお問合せは、弊社テクニカルサポートにお願いいたします。) 〒 360-0192 長野県伊那市美すず六道原 8268 ロジテック株式会社 7 番受入窓口<br>データ復旧技術センター データ消去サービス係 TEL: 0570-029-110 / FAX: 0570-029-129 受付時間 9:00 ~ 12:00 / 13:00 ~ 17:00

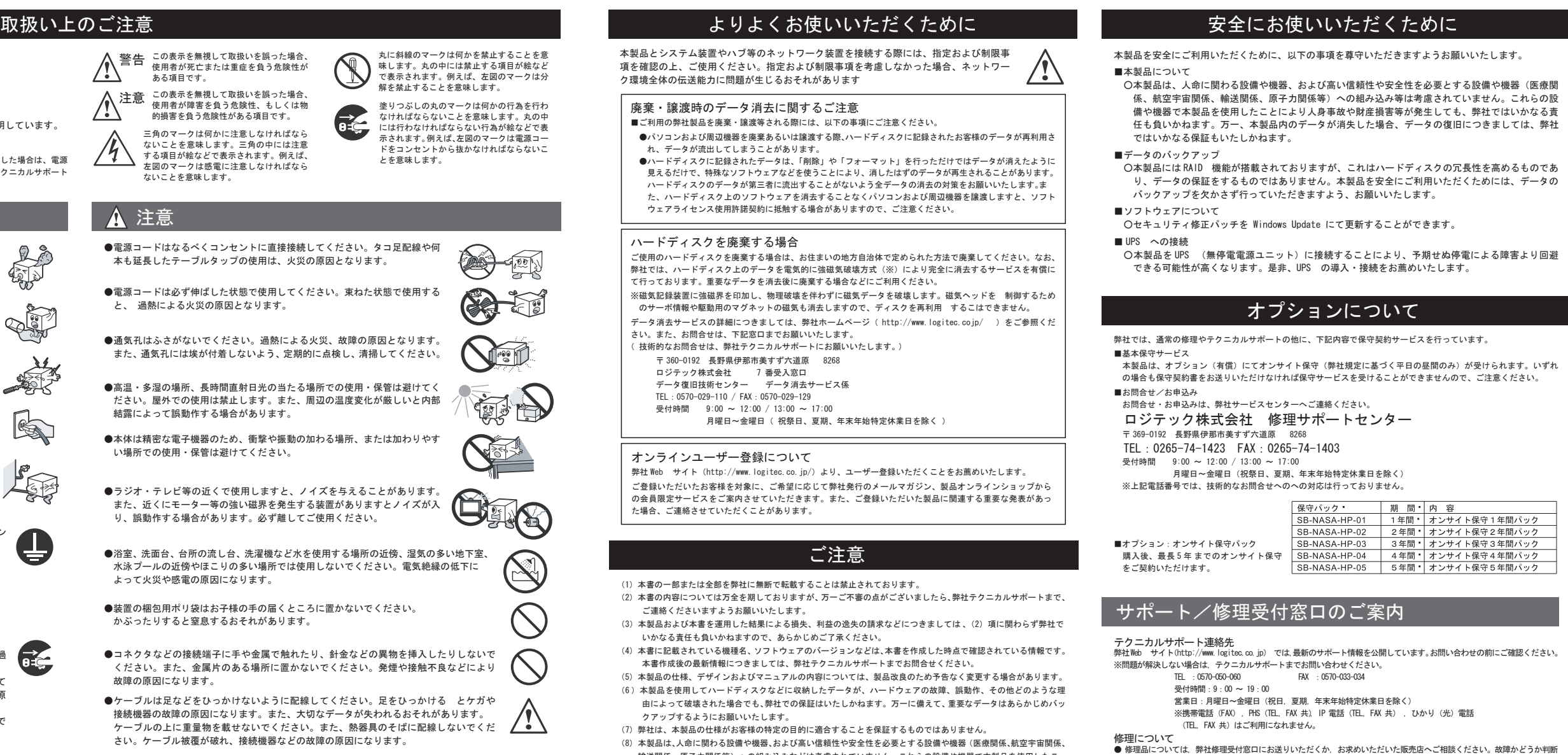

● 修理品については, 弊社修理受付窓口にお送りいただくか, お求めいただいた販売店へご相談ください。故障かどうか判断 - ^ - ------<br>がつかない場合は, 事前にテクニカルサポートにお問い合わせください。

● 保証期間中の修理につきましては, 保証規定に従い修理いたします。

● 保証期間終了後の修理につきましては, 有料となります。ただし, 製品終息後の経過期間によっては, 部品等の問題から修 ● 床温気調整:2005年11日っといっては, 日本となりはり。<br>理できない場合がありますので, あらかじめご了承ください。 修理品送付先

製品に関する技術的なお問い合わせや修理が必要かどうかについてのお問い合わせは,弊社テクニカルサポートにお願いいたし  $#$ 

。<br>・ 送料および,梱包費用は保証期間の有無を問わずお客様のご負担になります。

・購入年月の確認できる保証書, またはレシート, 保証書シールなど, ご購入日が確認できるものを製品に添付してください。<br>・必ず,「お客様のご連絡先(ご住所 / 電話番号)」「故障の状態」を書面にて添付してください。

- ・保証期間経過後の修理については,お見積もりの必要の有無,または修理限度額および連絡先を明示のうえ,製品に添付して ください。
- ...------<br>|ご送付の際は,緩衝材に包んでダンボール箱(本製品の梱包箱,梱包材を推奨します)等に入れて,お送りください。
- ・ 弊社Web サイトでは,修理に関するご説明やお願いを掲載しています。修理依頼書のダウンロードも可能です。 お送りいただく際の送付状控えは、大切に保管願います。

月曜日~金曜日( 祝祭日、夏期、年末年始特定休業日を除く )

#### オンラインユーザー登録について

# ご注意

- (1)本書の一部または全部を弊社に無断で転載することは禁止されております。
- (2)本書の内容については万全を期しておりますが、万一ご不審の点がございましたら、弊社テクニカルサポートまで、
- ご連絡くださいますようお願いいたします。 (3) 本製品および本書を運用した結果による損失、利益の逸失の請求などにつきましては、(2) 項に関わらず弊社で いかなる責任も負いかねますので、あらかじめご了承ください。
- (4)本書に記載されている機種名、ソフトウェアのバージョンなどは、本書を作成した時点で確認されている情報です。 本書作成後の最新情報につきましては、弊社テクニカルサポートまでお問合せください。
- (5)本製品の仕様、デザインおよびマニュアルの内容については、製品改良のため予告なく変更する場合があります。
- (6 )本製品を使用してハードディスクなどに収納したデータが、ハードウェアの故障、誤動作、その他どのような理 由によって破壊された場合でも、弊社での保証はいたしかねます。万一に備えて、重要なデータはあらかじめバッ クアップするようにお願いいたします。
- (7)弊社は、本製品の仕様がお客様の特定の目的に適合することを保証するものではありません。
- (8)本製品は、人命に関わる設備や機器、および高い信頼性や安全性を必要とする設備や機器(医療関係、航空宇宙関係、 輸送関係、原子力関係等)への組み込みなどは考慮されていません。これらの設備や機器で本製品を使用したこ とにより人身事故や財産損害などが発生しても、弊社ではいかなる責任も負いかねます。
- (9)本製品は日本国内仕様ですので、本製品を日本国外で使用された場合、弊社でいかなる責任も負いかねます。また、 弊社では海外での(海外に対してを含む)サービスおよび技術サポートを行っておりません。

※ MS(R)、Windows(R) は、米国 Microsoft Corporation の米国およびその他の国での登録商標です Macintosh、MacOS は米国アップルコンピュータ社の登録商標です。本書に記載されているパソコンの機種名等 mas:messing masse normal ファクルー<br>は、各社の商標または登録商標です。

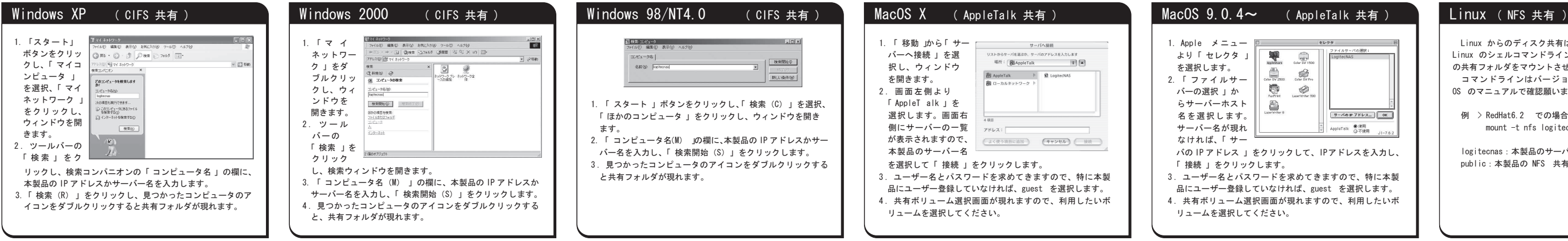

#### ■本製品を正しく安全に利用するために

# 各クライアントからのアクセス方法

- 製品には保証書が添付されています。
- ●保証書は、販売店で所定事項を記入してお渡ししています。記載内容をご確認のうえ、大切に保管し てください。
- ●保証期間は、保証書に記載されています。お買い上げ日より有効です。
- 修理を依頼される場合
- ●修理品については、弊社修理受付窓口にお送りいただくか、お求めいただいた販売店へご相談くださ
- い。故障かどうか判断がつかない場合は、事前に弊社テクニカルサポートにお問合せください。
- ●保証期間後の修理につきましては、有料となります。ただし、製品終息後の経過期間によっては、部 品等の問題から修理できない場合がありますので、あらかじめご了承ください。

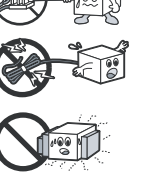

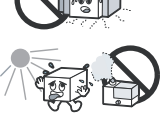

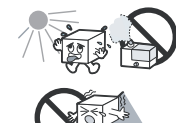

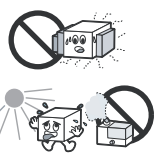

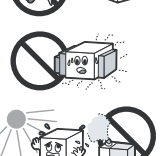

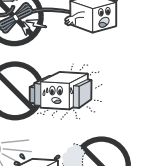

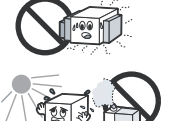

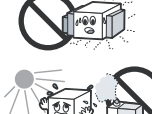

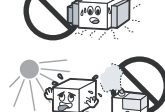

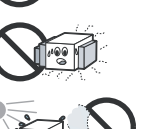

〒396-0192 - ・・・・・・・・<br>長野県伊那市美すず六道原 8268 ロジテック株式会社(3番受入窓口)エレコムグループ修理センター TEL:0265-74-1423 FAX:0265-74-1403<br>受付時間:9:00 ~ 12:00 13:00 ~ 17:00 営業日:月曜日~金曜日(祝日,夏期,年末年始特定休業日を除く)

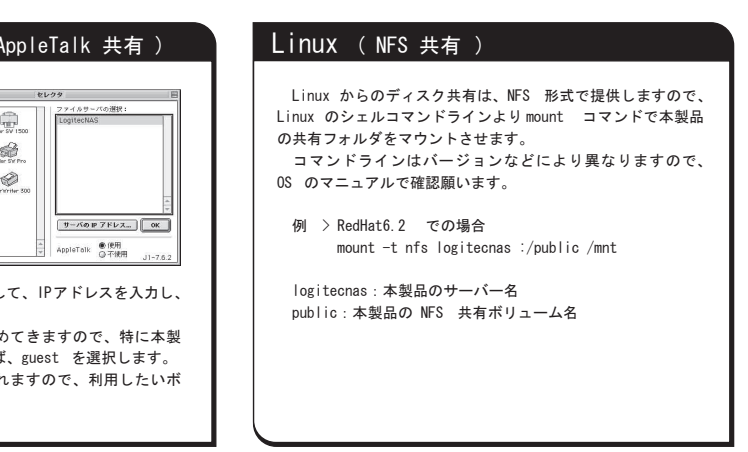

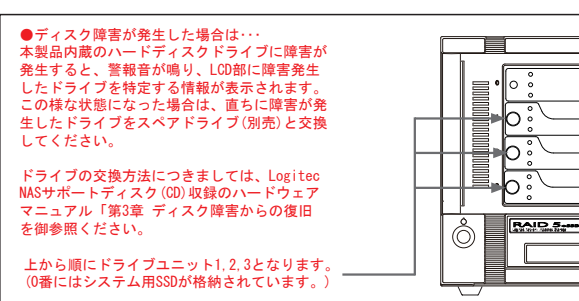